, tushu007.com

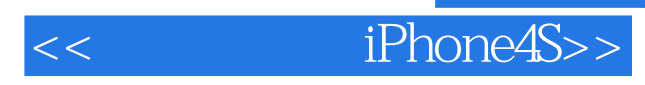

<< iPhone4S>>

13 ISBN 9787512328600

10 ISBN 7512328605

出版时间:2012-5

页数:320

PDF

更多资源请访问:http://www.tushu007.com

 $,$  tushu007.com

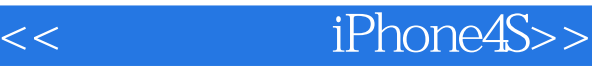

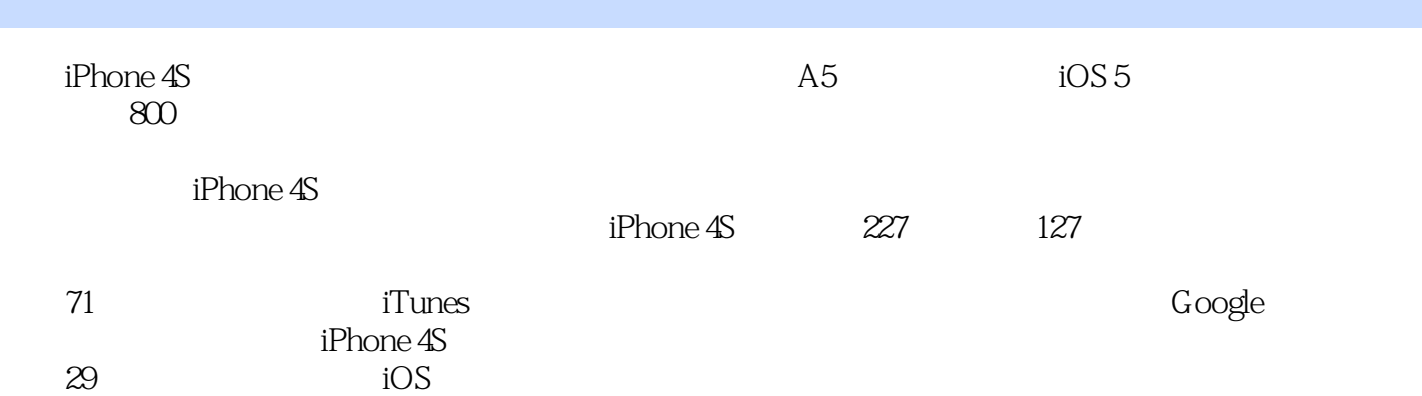

<< iPhone4S>>

, tushu007.com

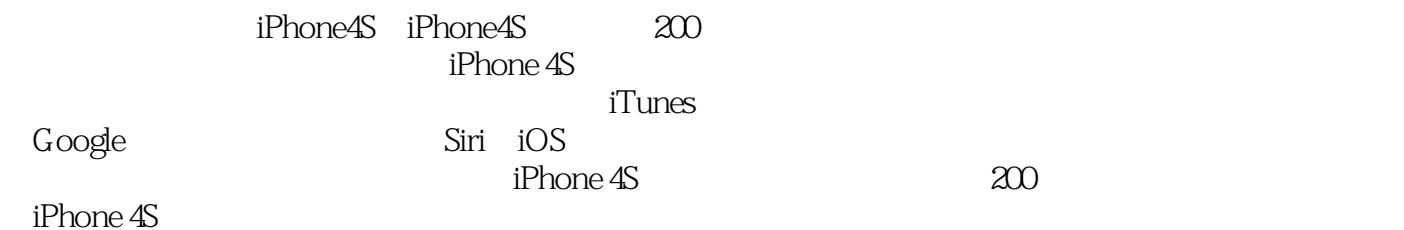

<< iPhone4S>>

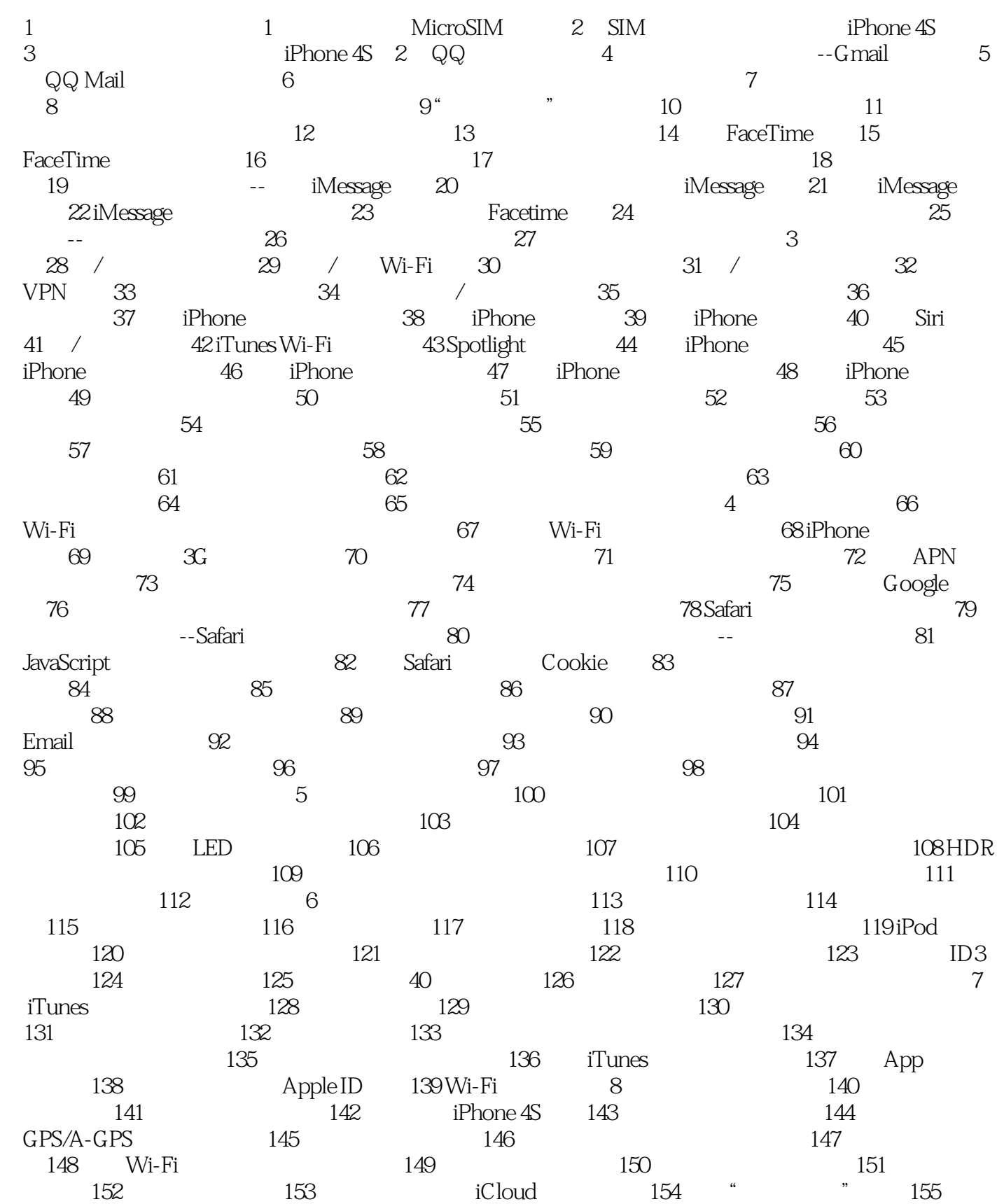

 $,$  tushu007.com

<< iPhone4S>>

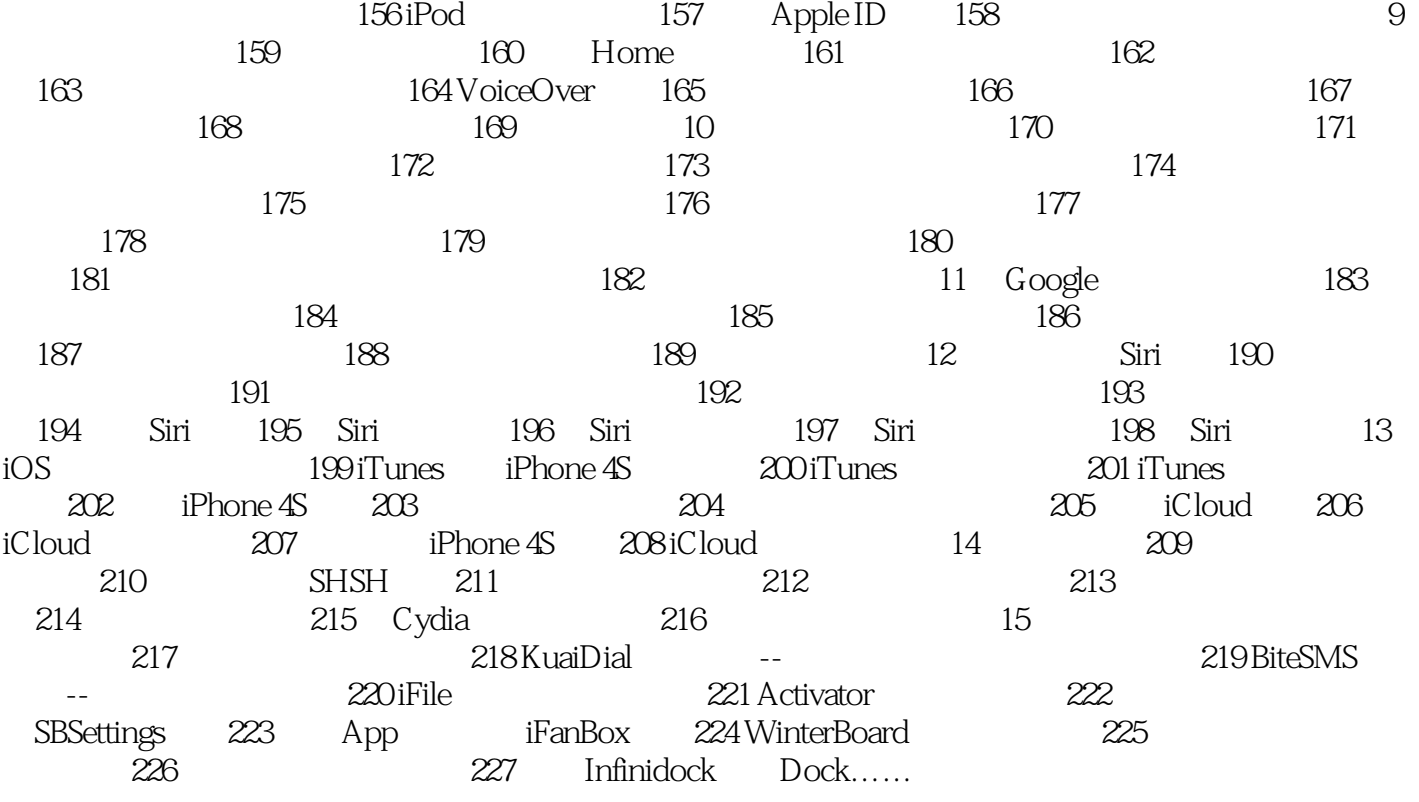

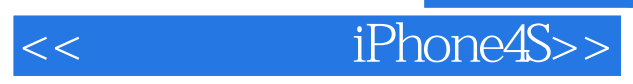

本站所提供下载的PDF图书仅提供预览和简介,请支持正版图书。

更多资源请访问:http://www.tushu007.com